# 9 de julho de 2019 FLUXO DE CONTRATOS — Formalização (Consumo ou Serviços)

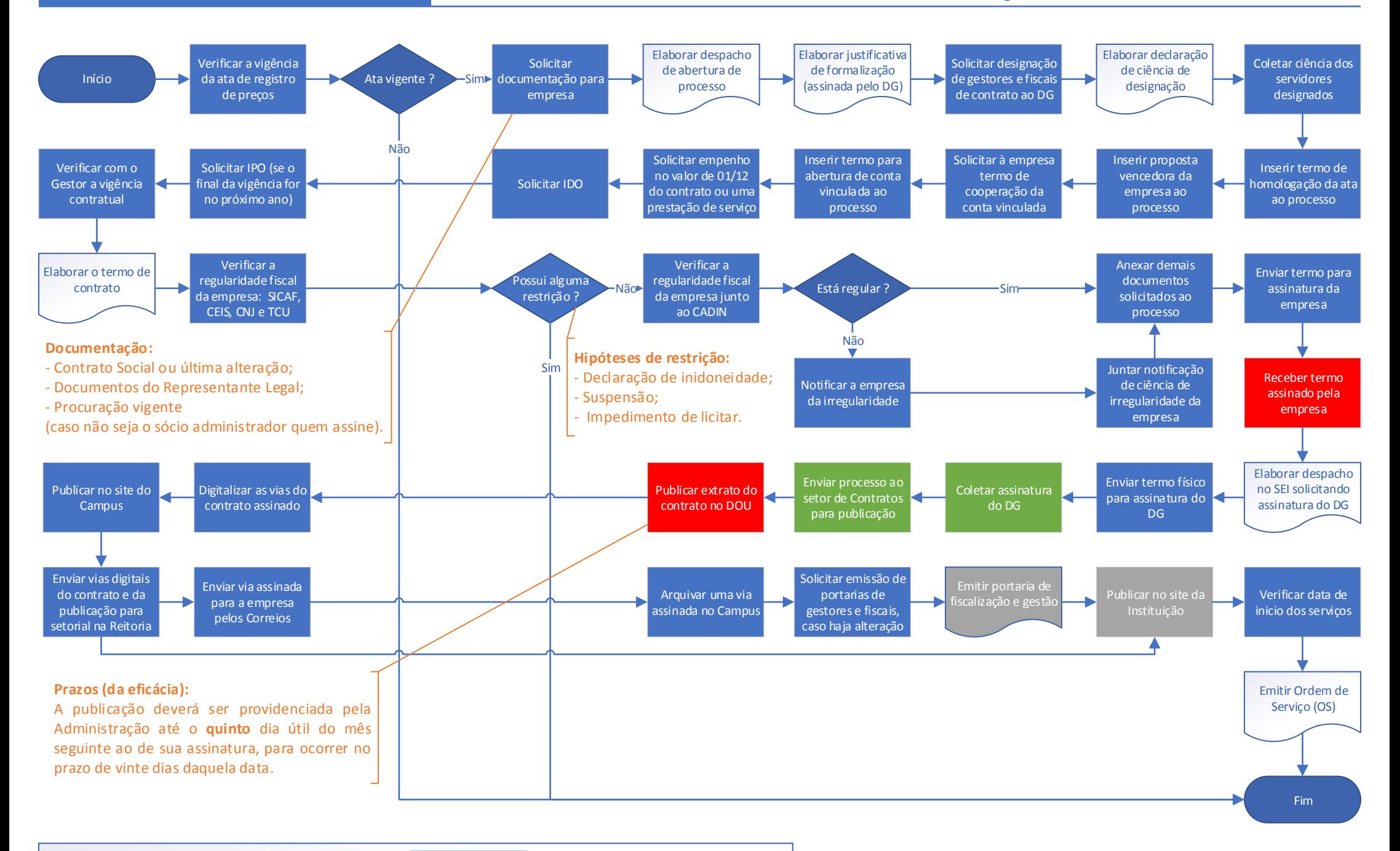

### 9 de julho de 2019 FLUXO DE CONTRATOS — Formalização (Permanente, Obras ou Acervo)

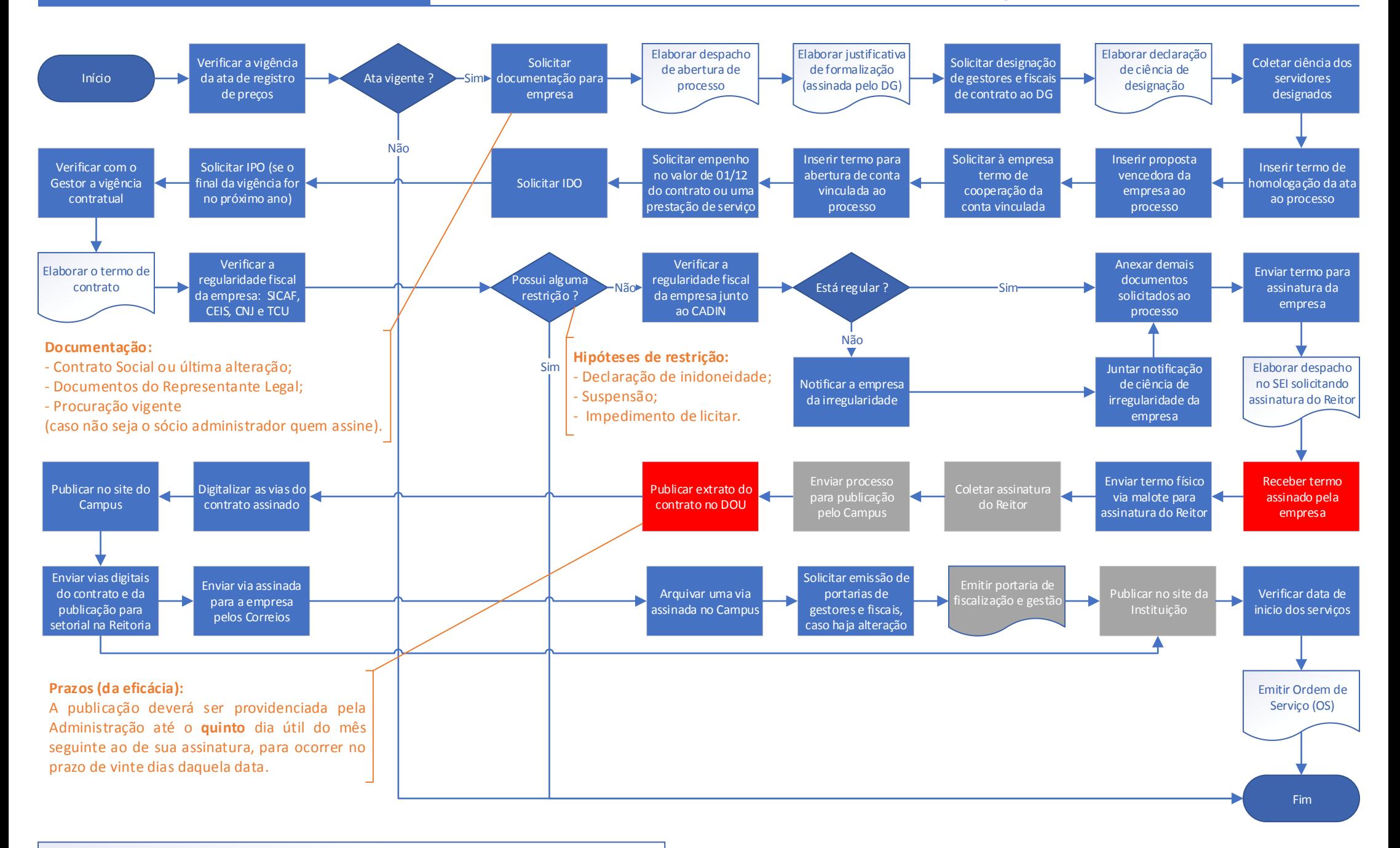

## 9 de julho de 2019 FLUXO DE CONTRATOS — Apostilamento (Consumo ou Serviços)

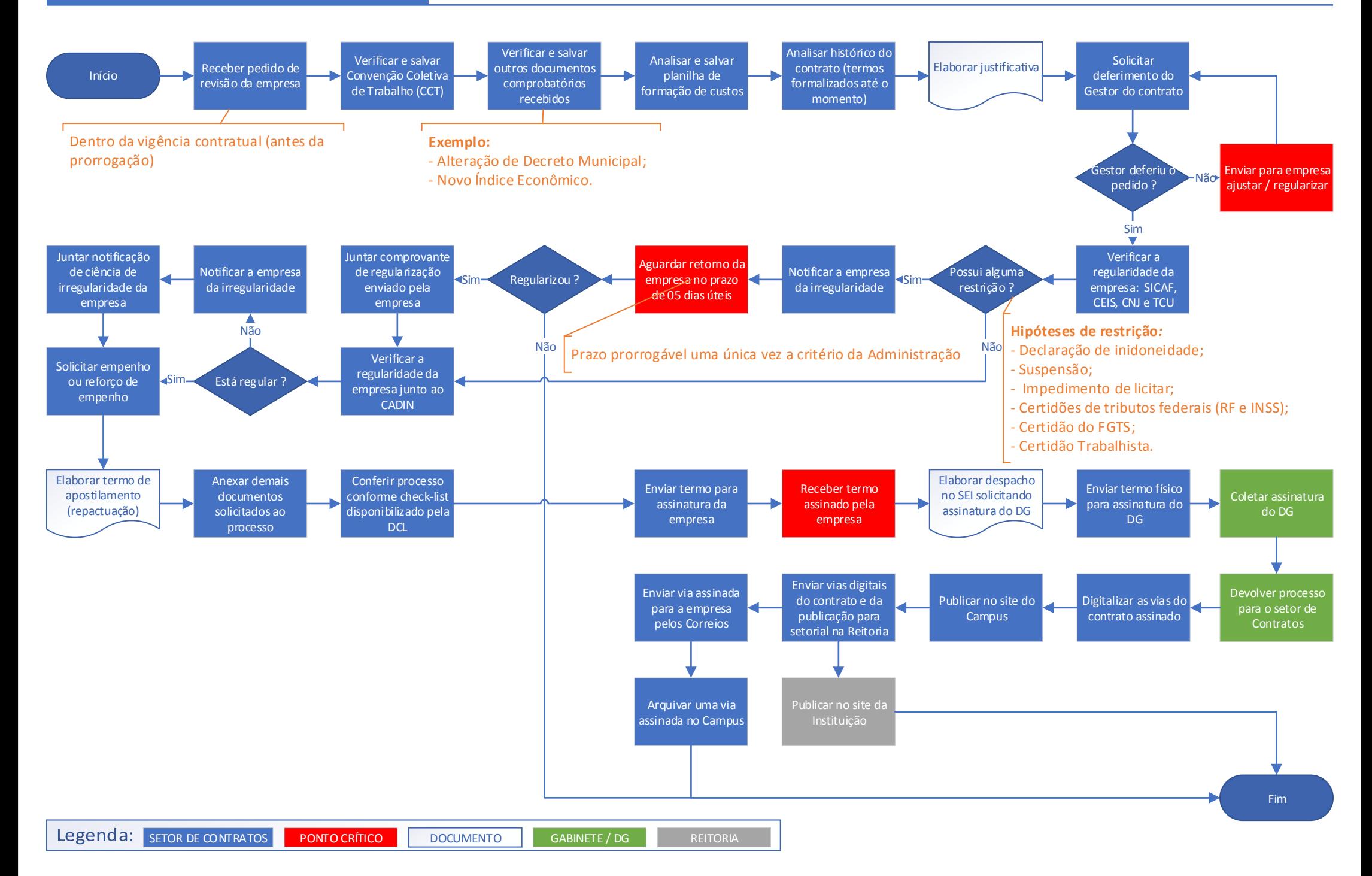

### 9 de julho de 2019 FLUXO DE CONTRATOS — Apostilamento (Permanente, Obras ou Acervo)

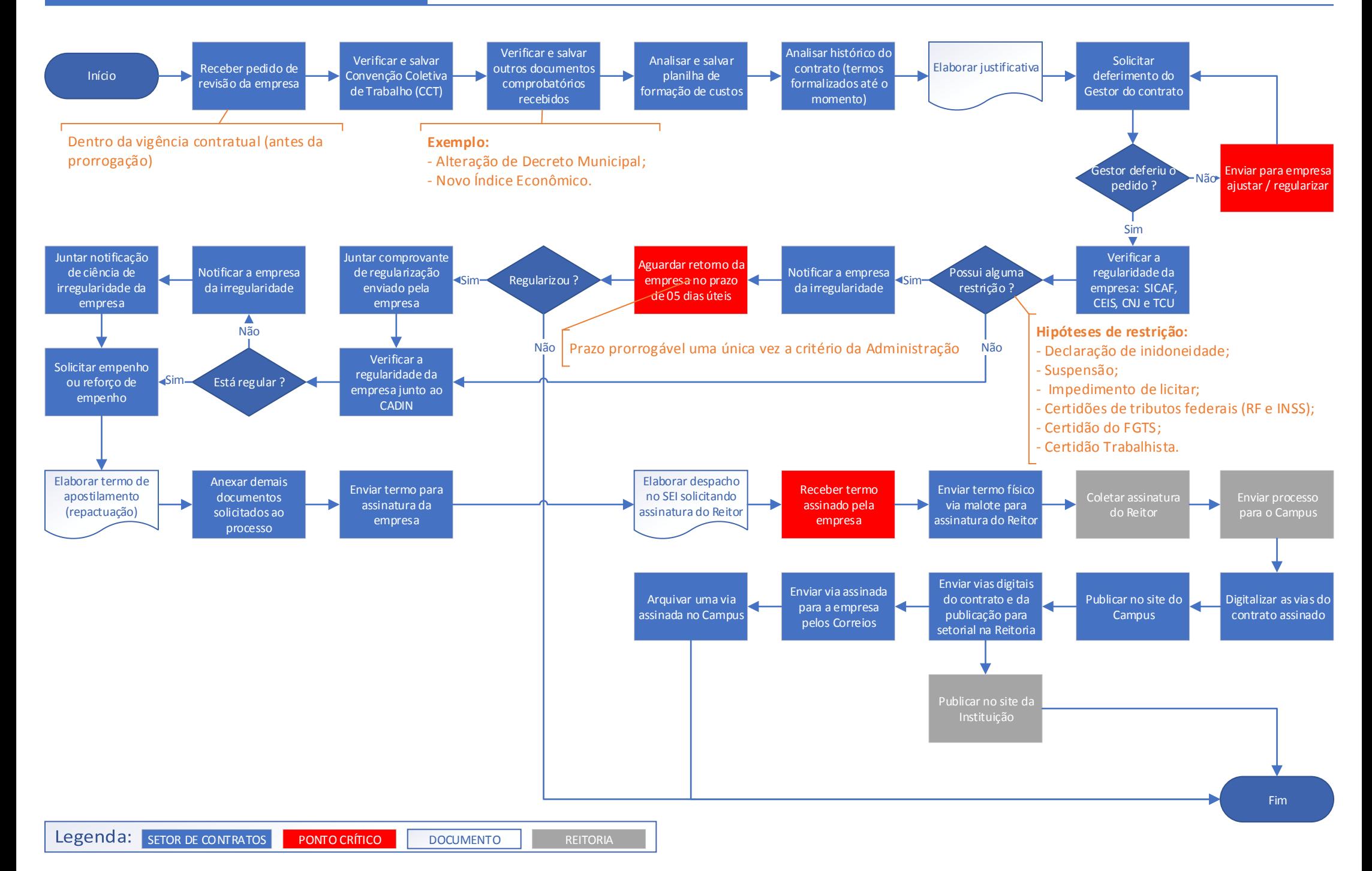

#### 9 de julho de 2019 FLUXO DE CONTRATOS — Prorrogação (Consumo ou Serviço)

![](_page_4_Figure_1.jpeg)

#### 9 de julho de 2019 FLUXO DE CONTRATOS — Prorrogação (Permanente, Obras ou Acervo)

![](_page_5_Figure_1.jpeg)